# **UNIVERSIDAD AUTÓNOMA "JUAN MISAEL SARACHO"**

# **FACULTAD DE CIENCIAS Y TECNOLOGÍA**

# **CARRERA DE INGENIERIA INFORMÁTICA**

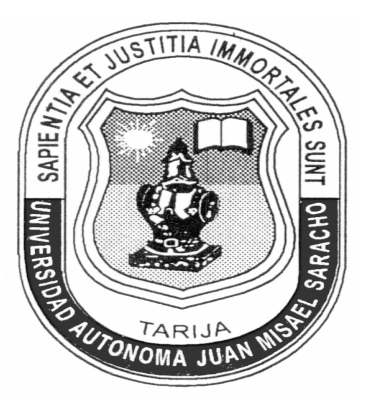

*"***TECNOLOGÍAS DE LA INFORMACIÓN Y COMUNICACIÓN PARA EL CONTROL Y GESTIÓN DEL BANCO DE VACUNAS PAI (Programa Ampliado de Inmunización) - TARIJA***"*

**Por:**

Efraín David Arancibia Márquez

Bladimir Héctor Condori Rodríguez

*Trabajo final presentado a consideración de la UNIVERSIDAD AUTÓNOMA "JUAN MISAEL SARACHO", como requisito para optar el Grado de Licenciatura en Ingeniería Informática.*

Febrero 2010

#### **DEDICATORIAS:**

Este trabajo lo dedicamos a nuestros padres por su apoyo incondicional a lo largo de nuestras vidas, por depositar toda su confianza en nosotros, a ellos les debemos el haber alcanzado esta meta tan anhelada.

#### **DEDICATORIA:**

.

A una persona muy especial para mí a María E.F.U. que estuvo en todo momento apoyándome para conseguir este anhelado objetivo.

*Bladimir Hector Condori Rodríguez*

## I. ÍNDICE GENERAL

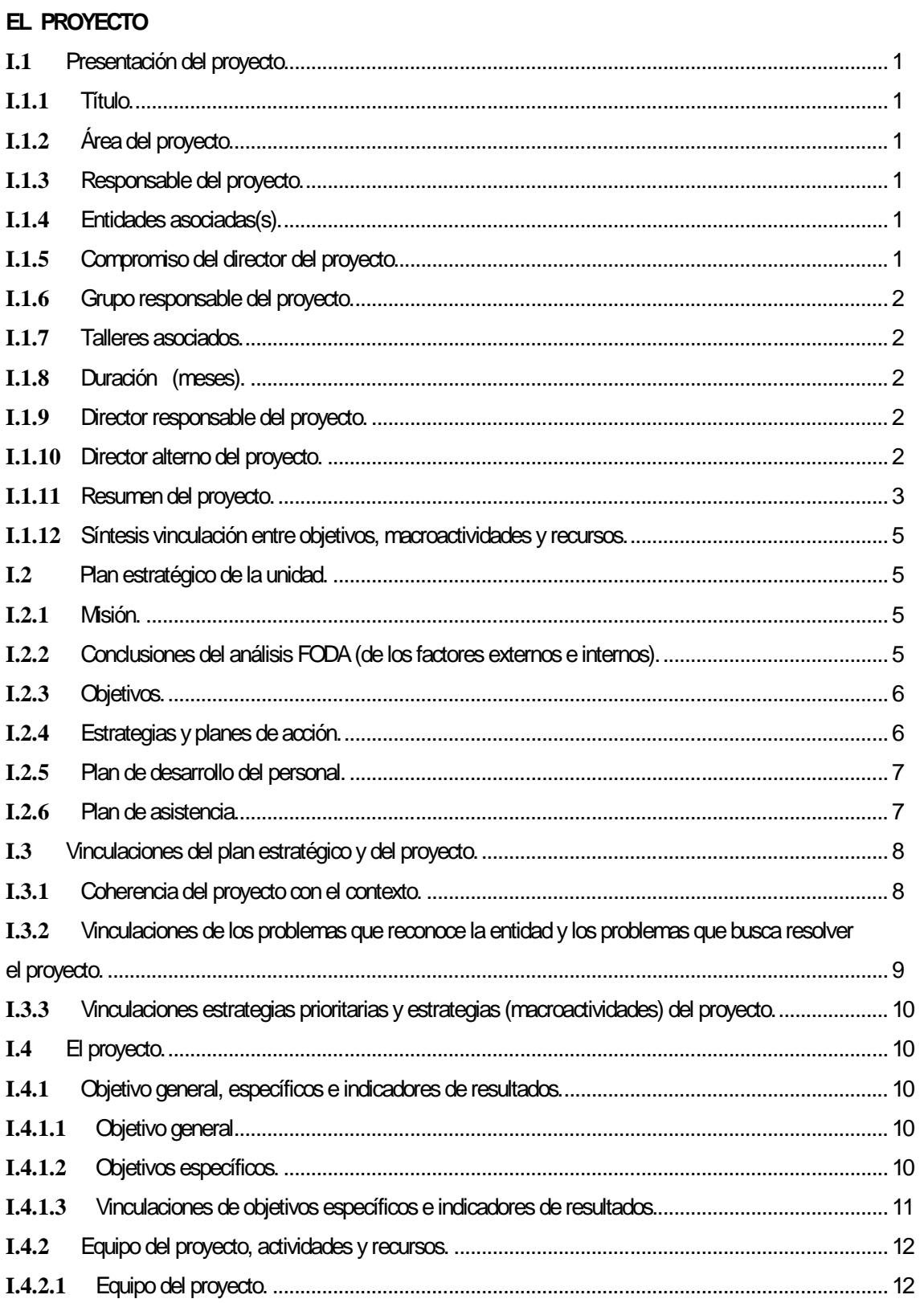

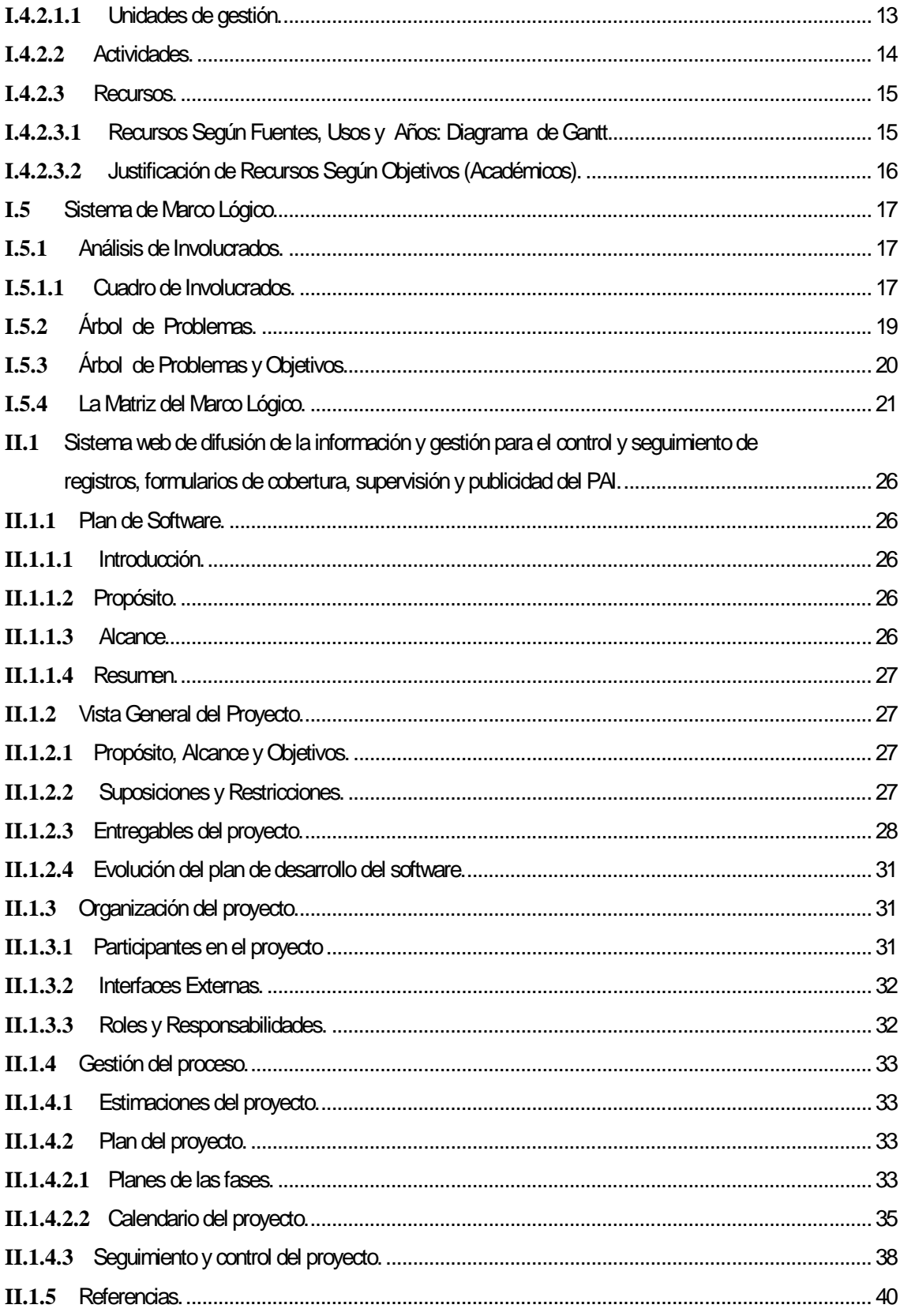

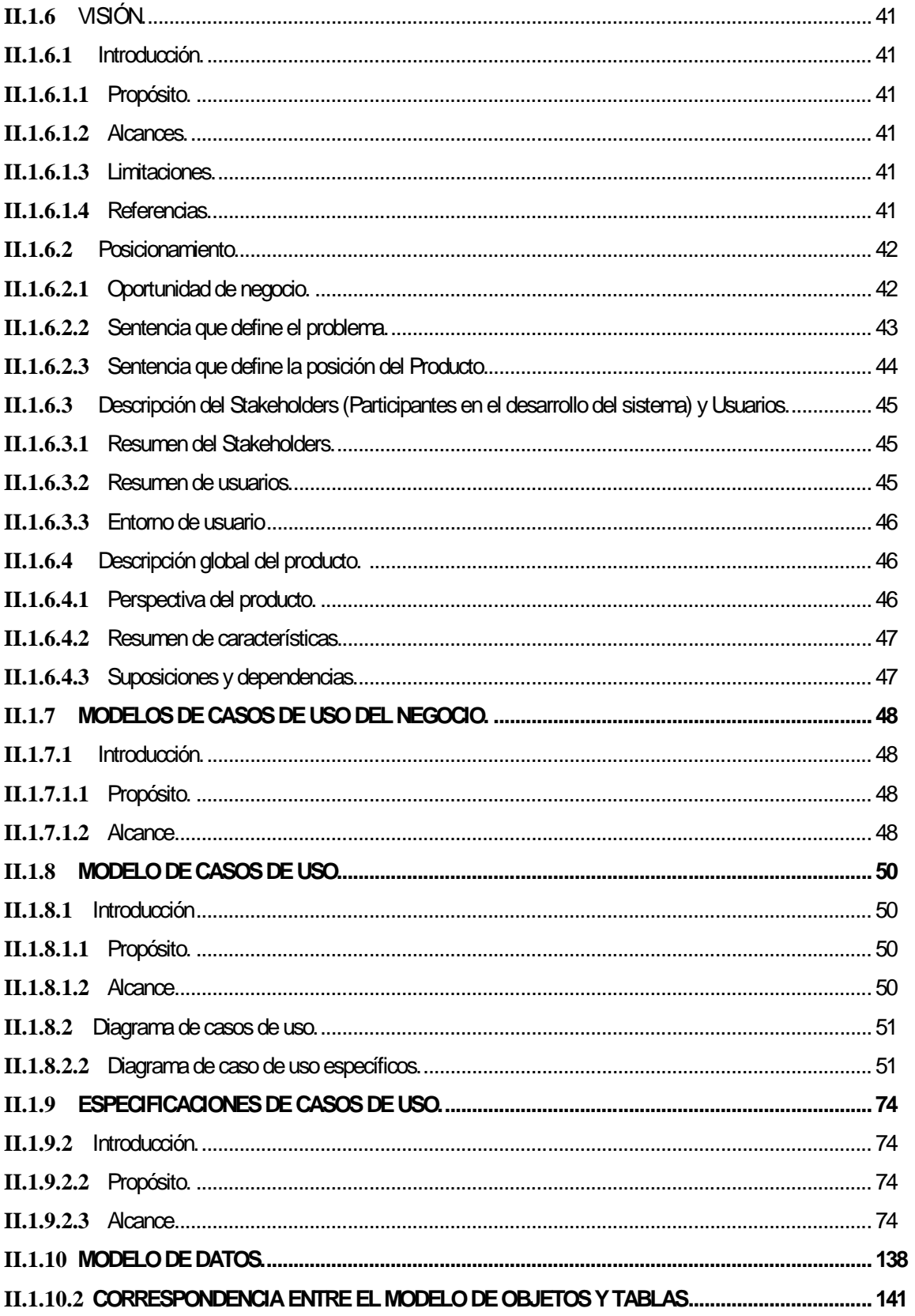

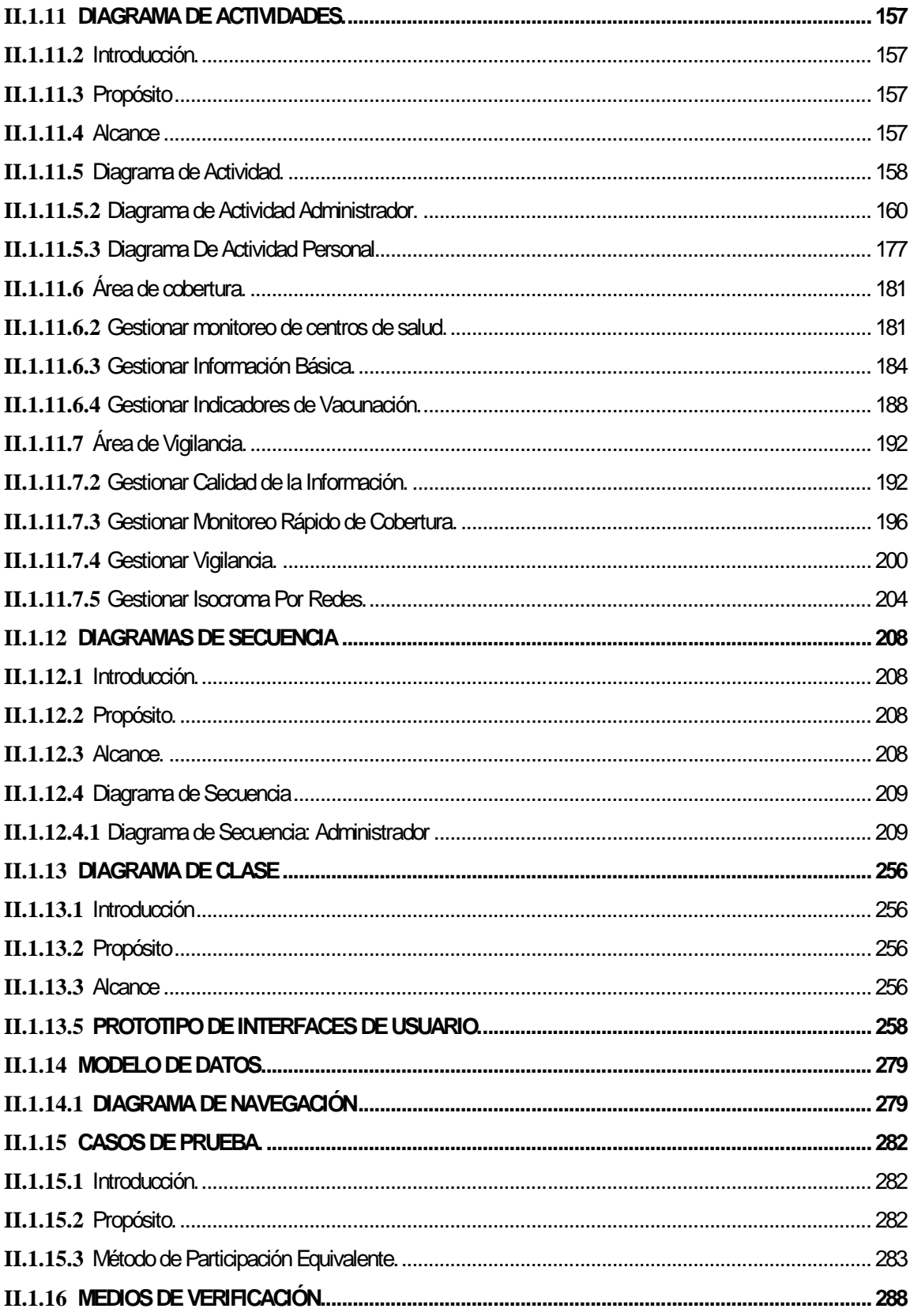

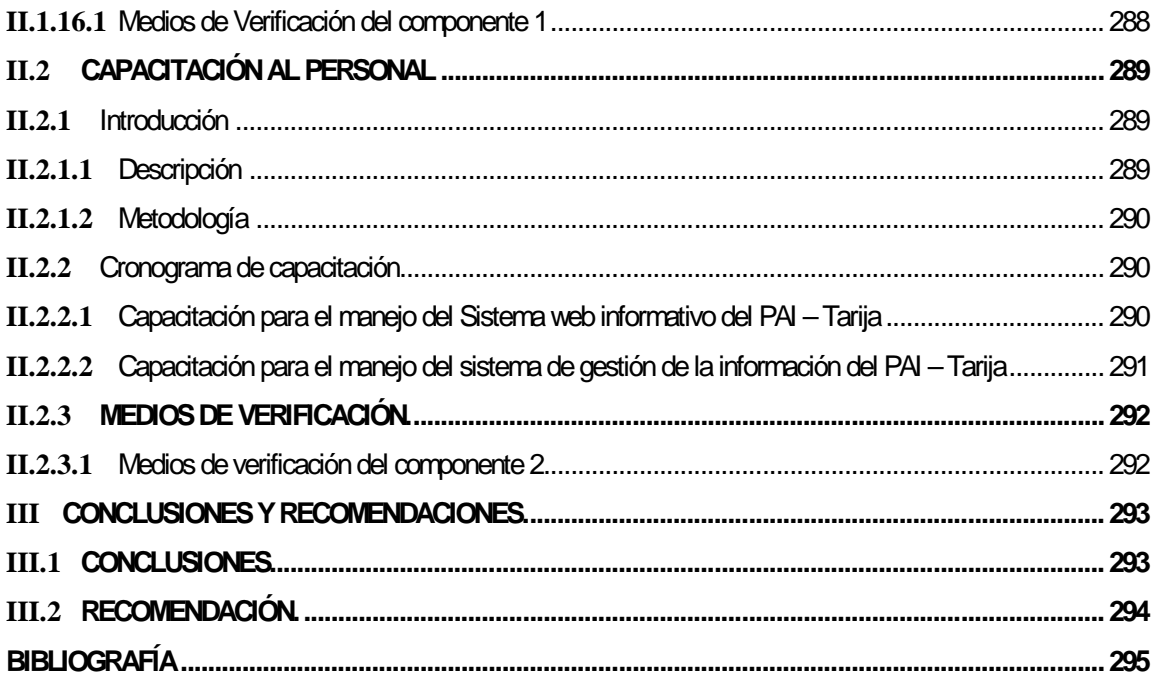

## II. ÍNDICE DE TABLAS

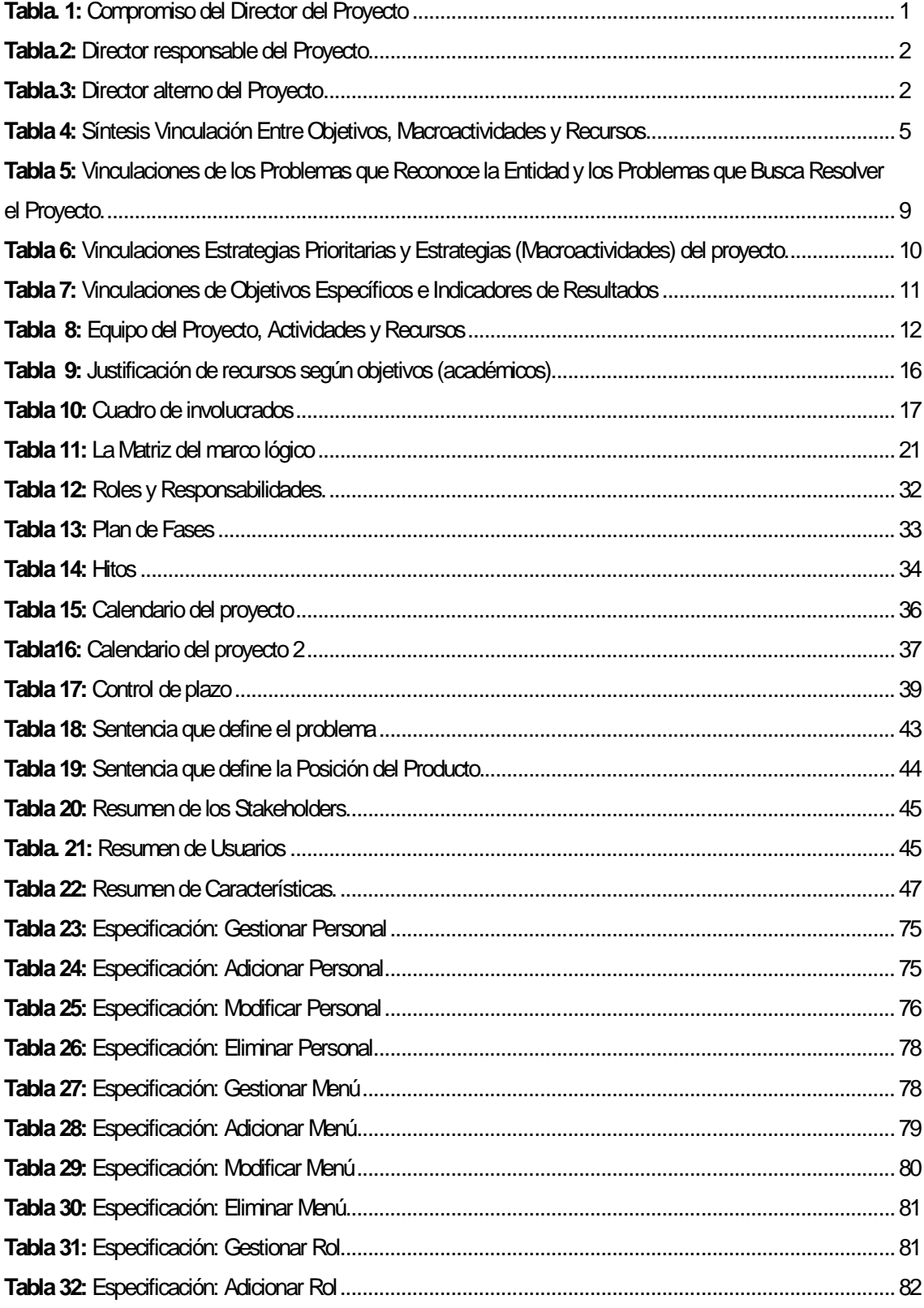

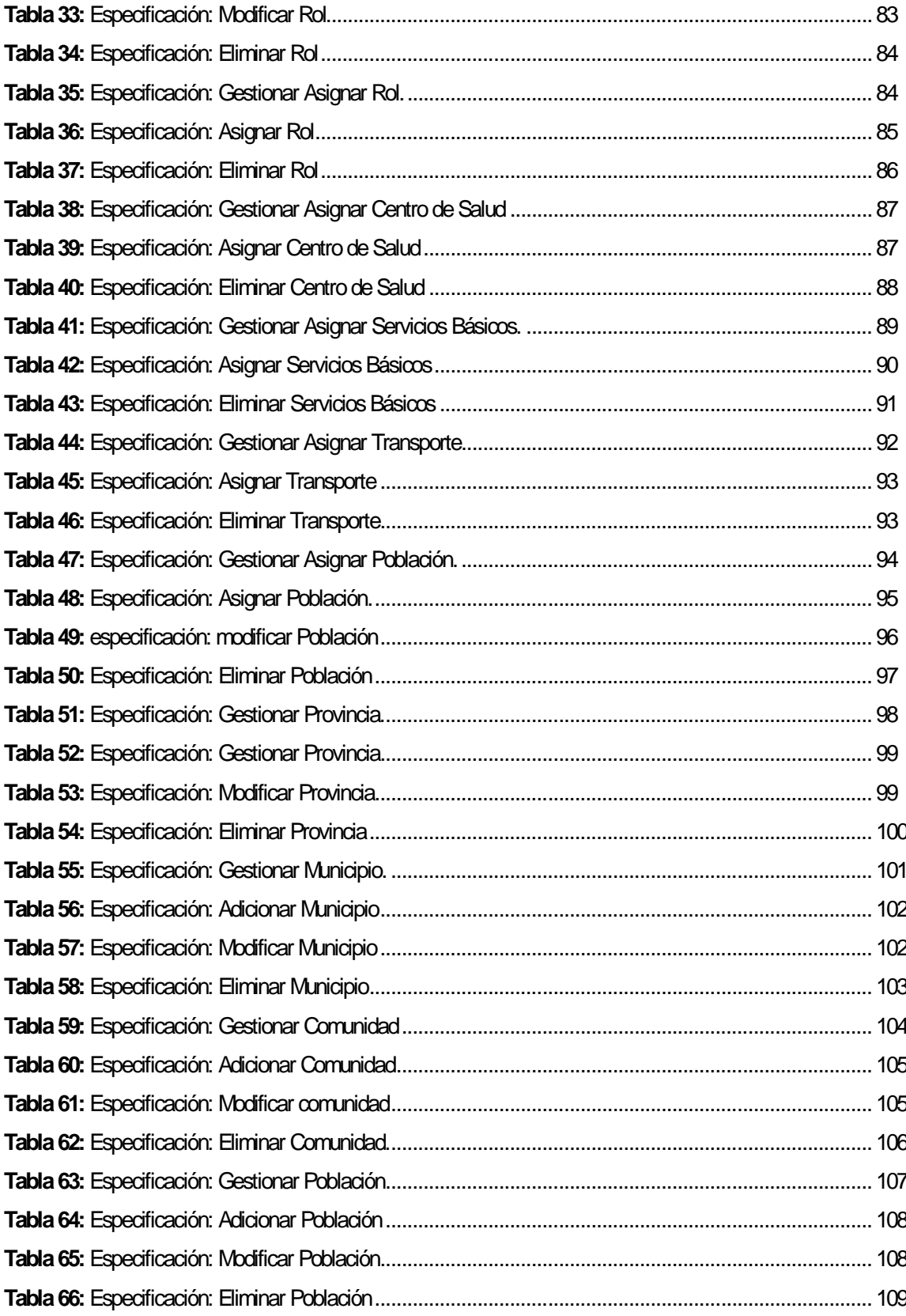

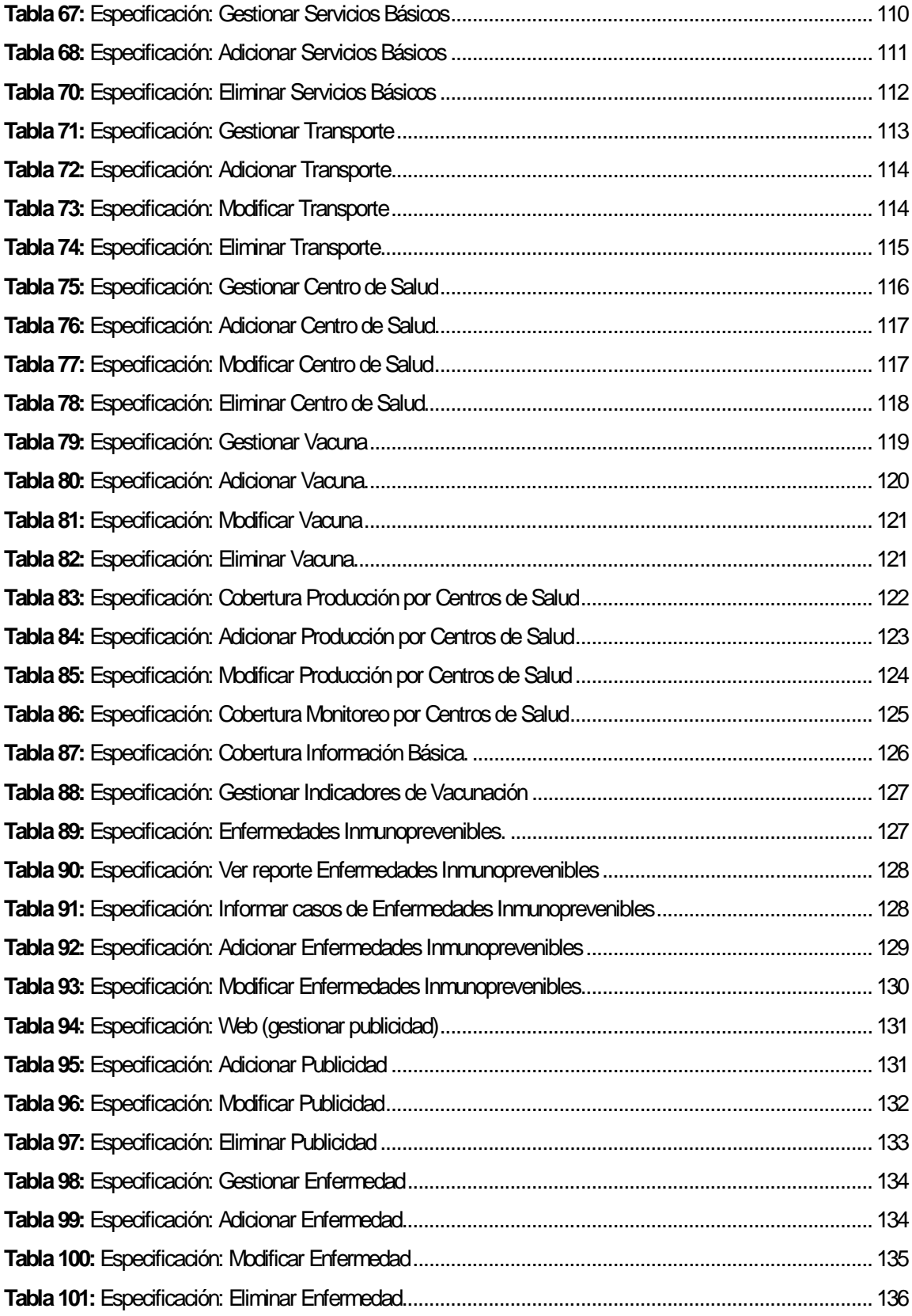

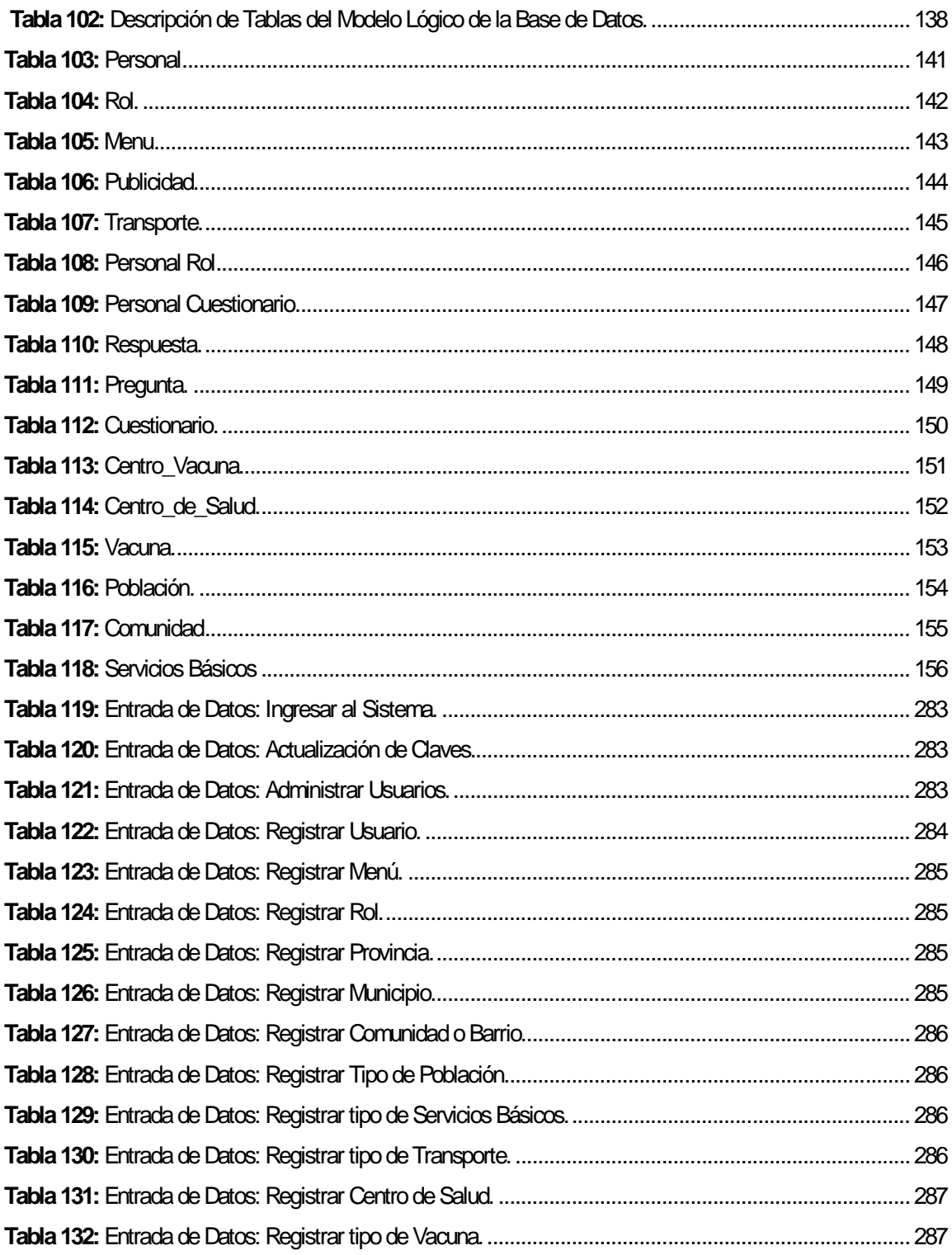

### **III. ÍNDICE DE FIGURAS**

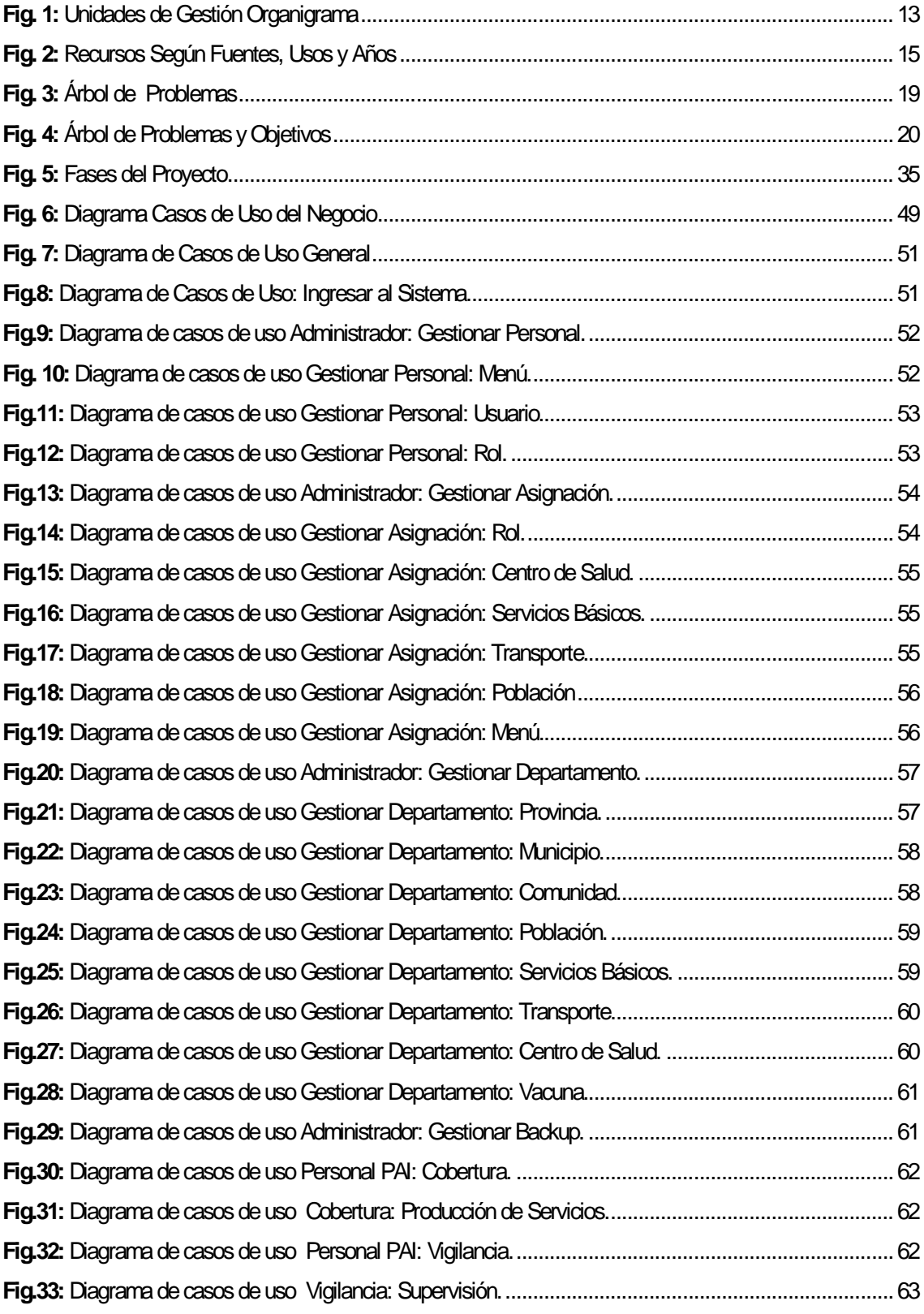

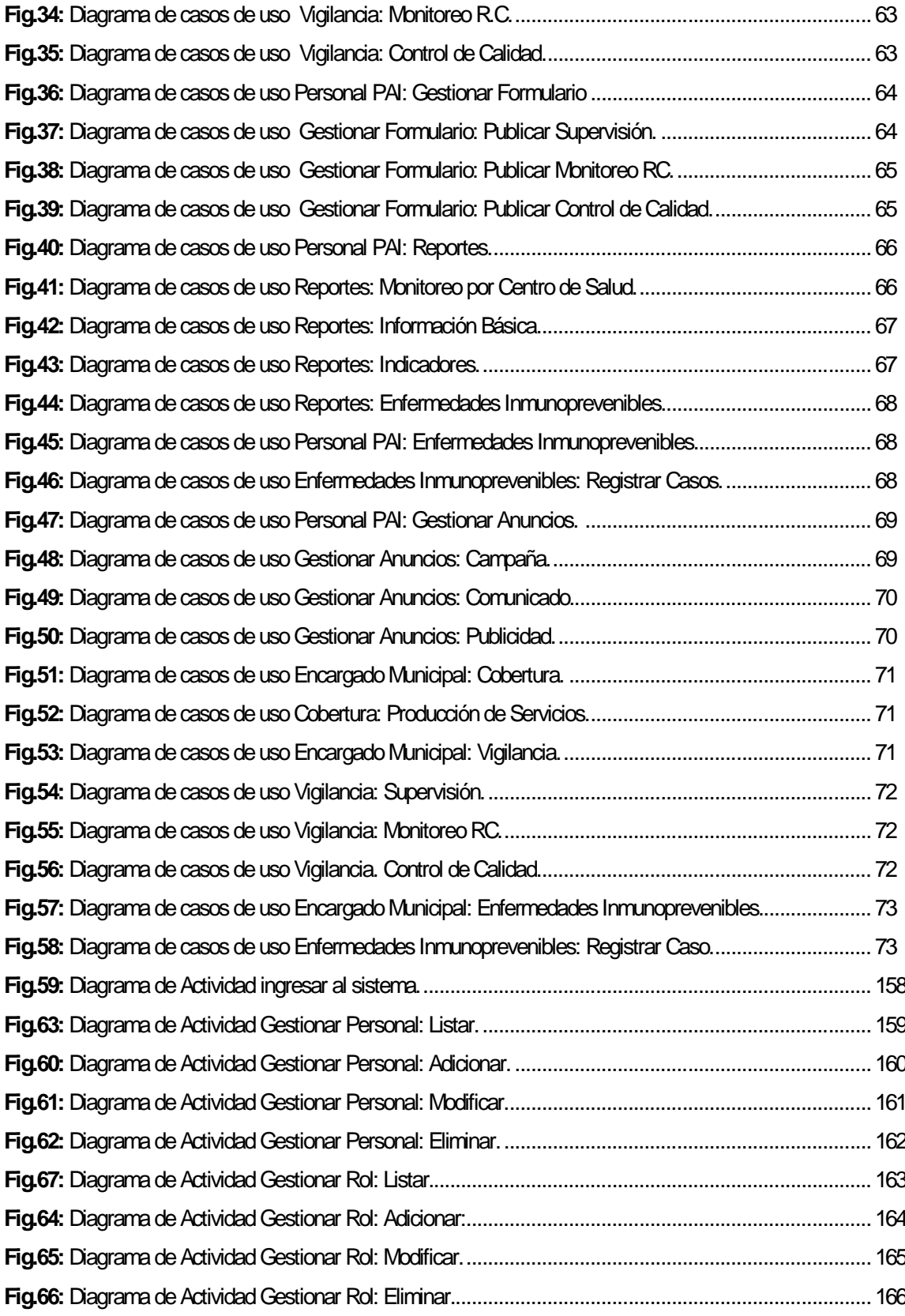

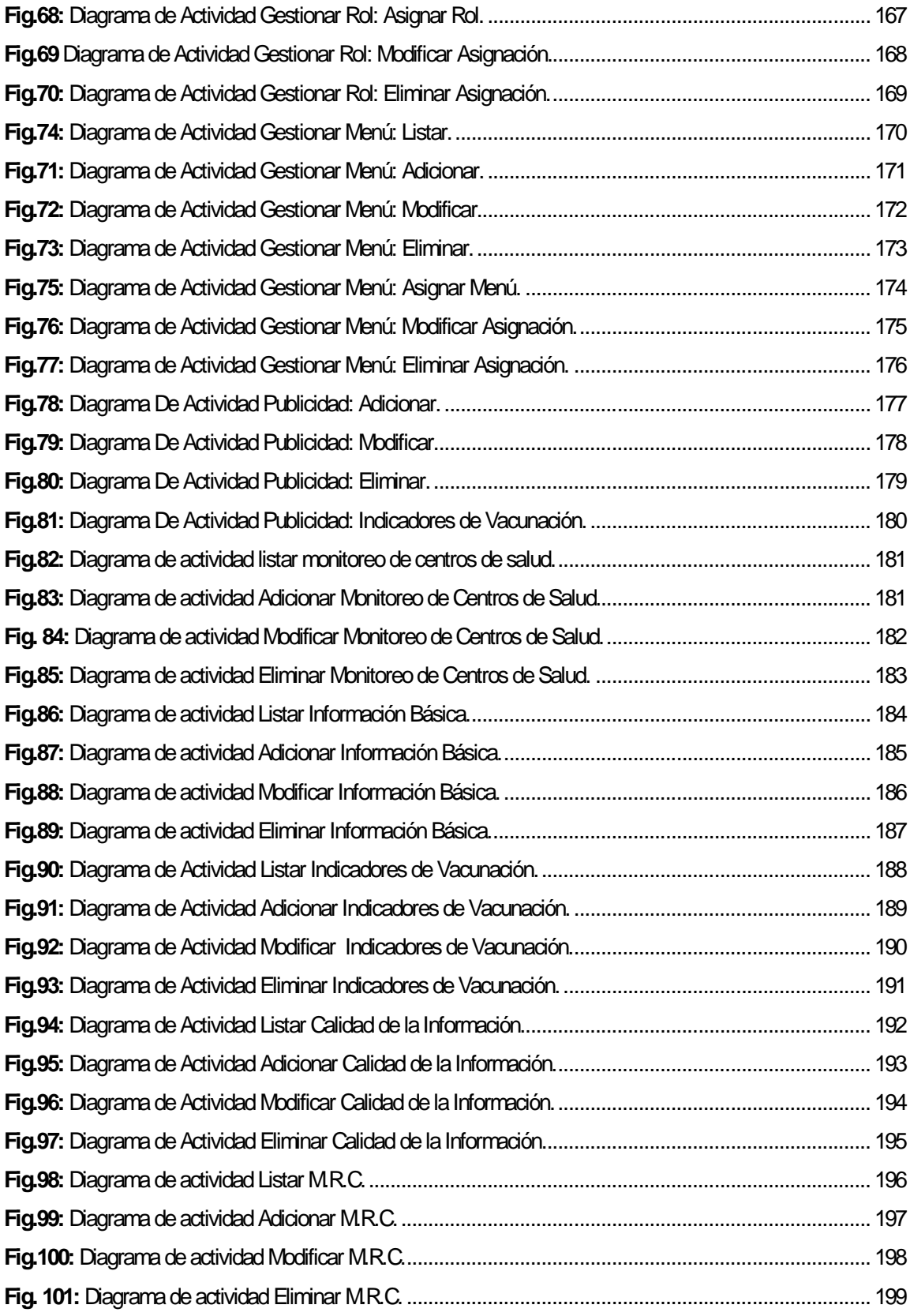

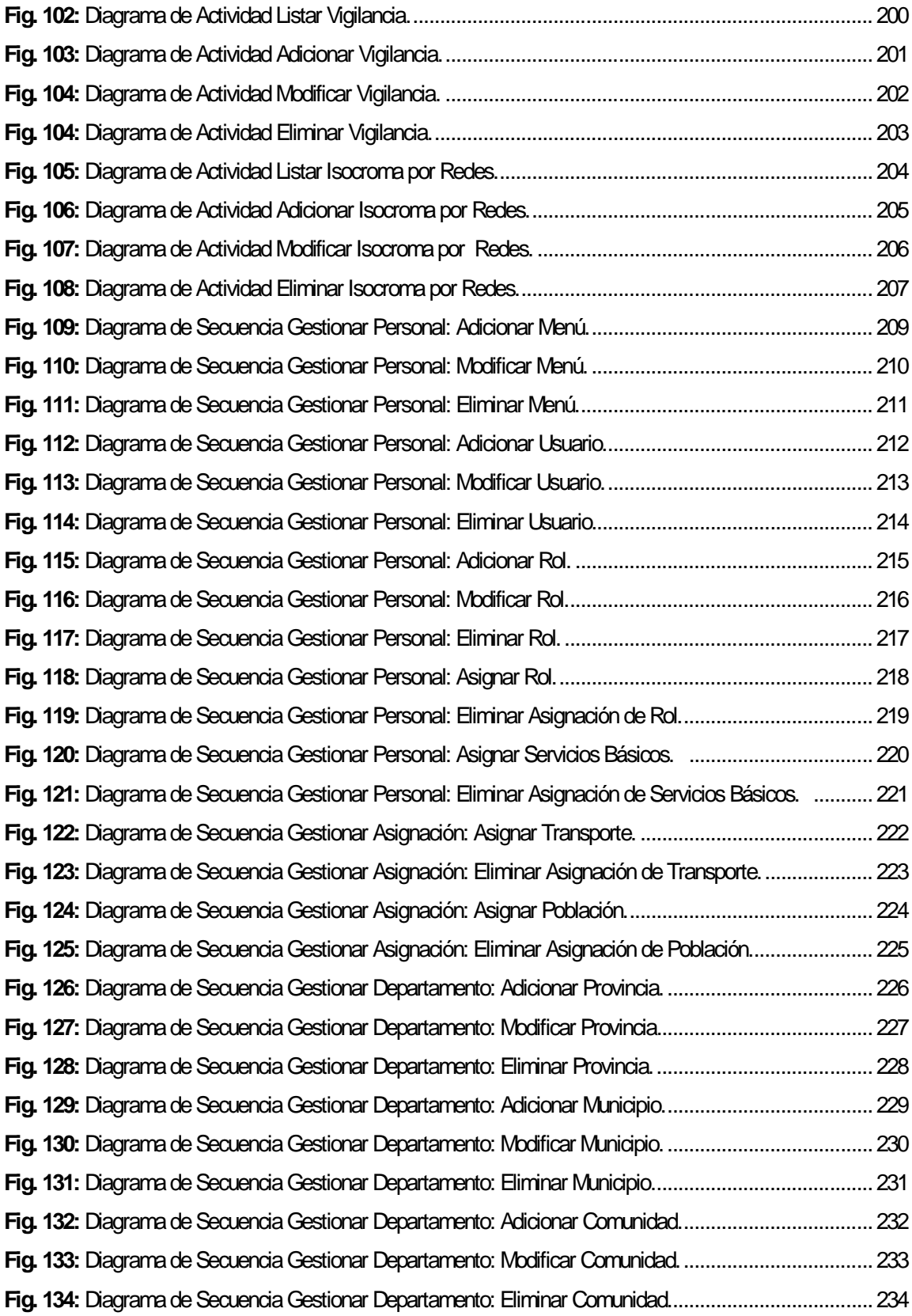

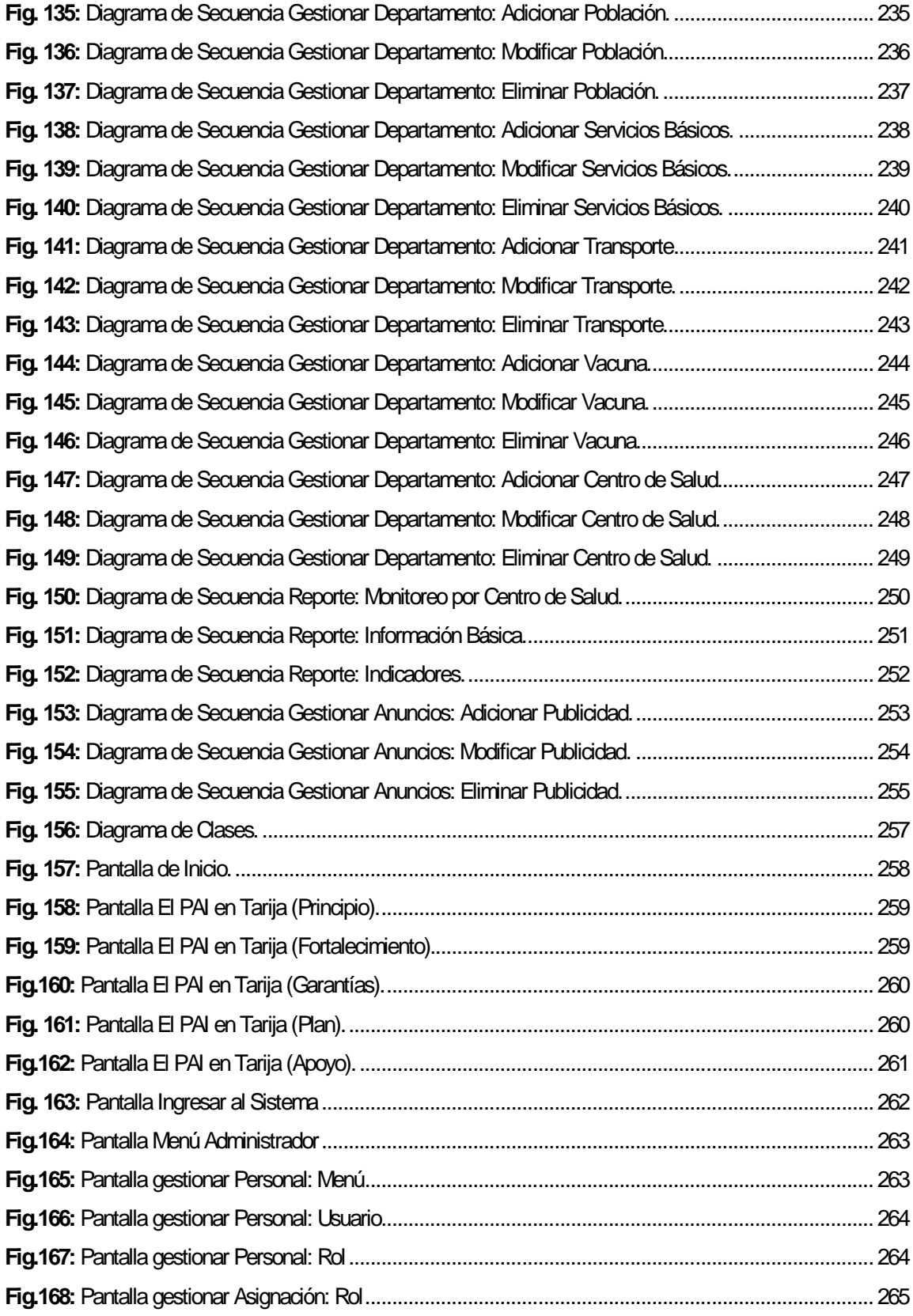

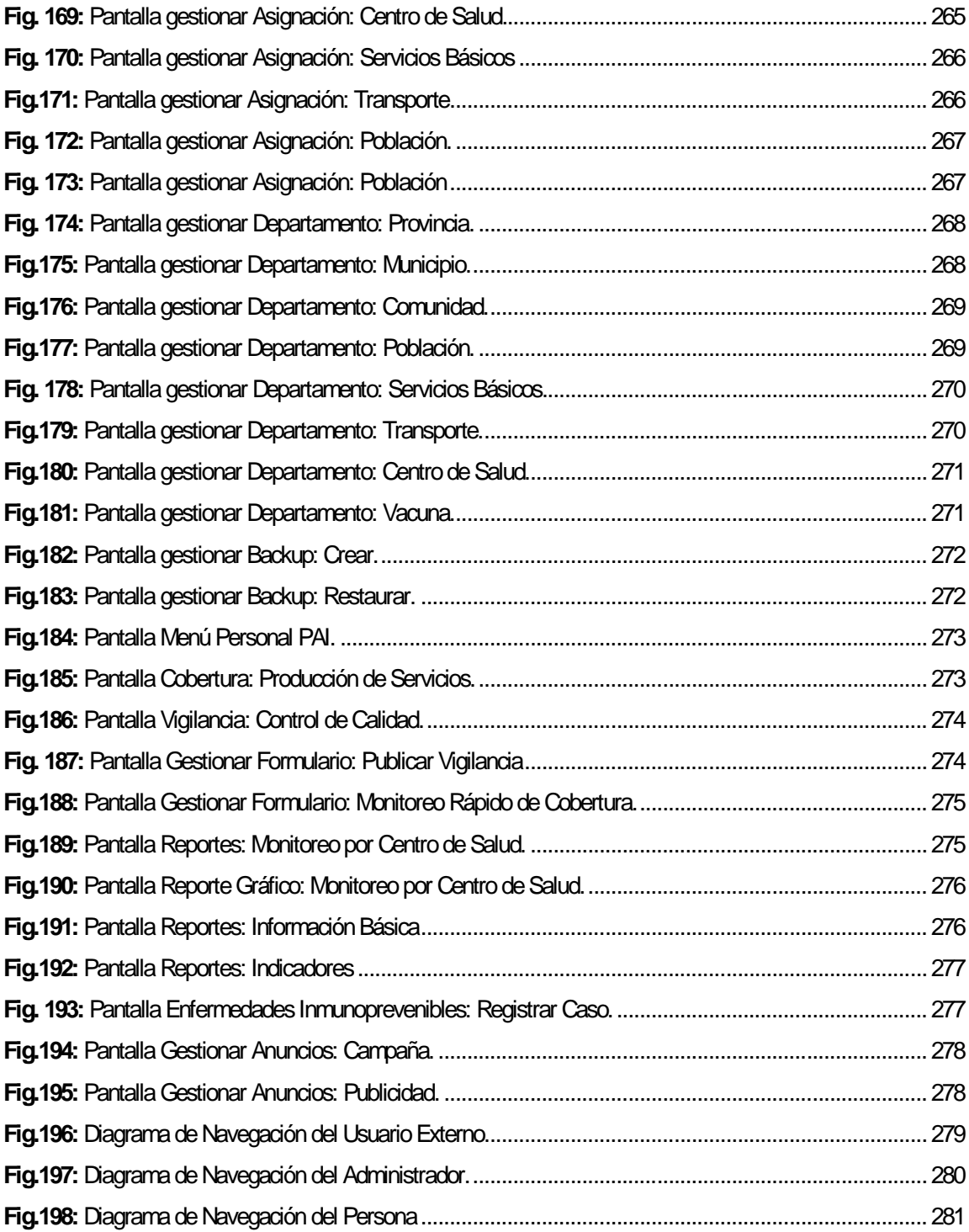